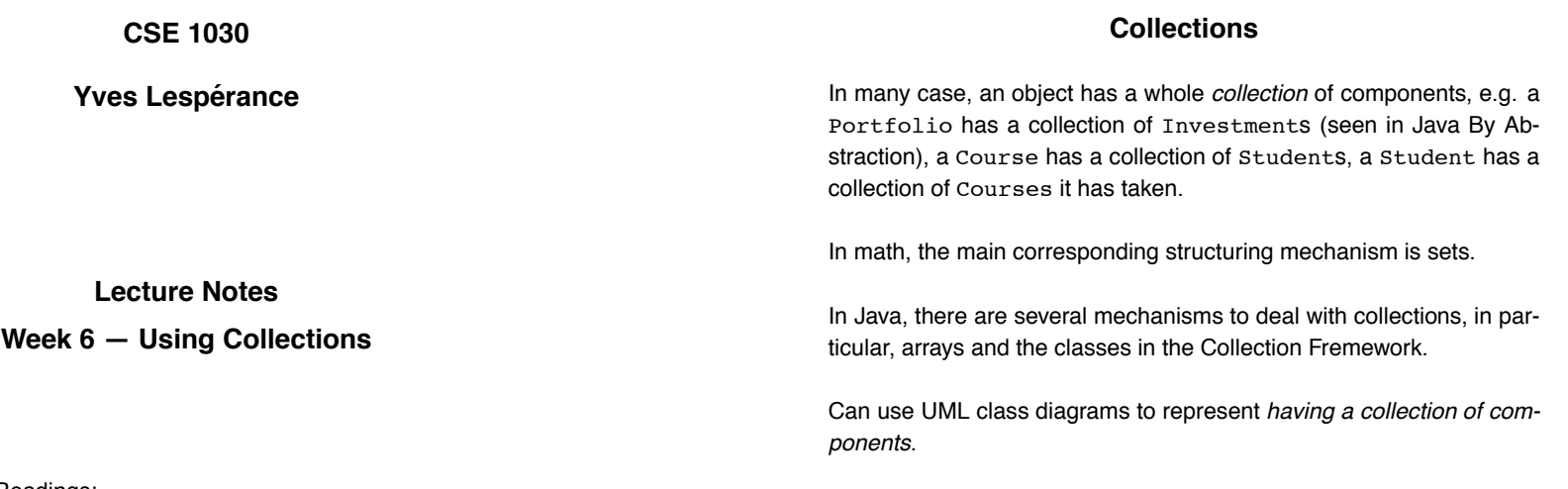

The multiplicity of has-a relationship can be \*, i.e. 0 or more components.

2

# **Iteration over Collections**

Often you need to do some operations on each element of a collection. This is called *iterating* over the collection.

Classes that have collections as part provide ways to iterate over their elements.

iterator() method of Set<T> and List<T> returns an Iterator<T> object.

Can get successive elements by calling next() on iterator.

Can check whether there are more elements by calling hasNext() on iterator; returns true iff there are more elements.

Recommended Readings: Van Breugel & Roumani Ch. 5 and Savitch Ch. 6

# **The Collection Framework**

Interface Set<T> implemented by HashSet<T> and TreeSet<T>; order does not matter and no duplicates.

Interface List<T> implemented by ArrayList<T> and LinkedList<T>; order matters and duplicates are allowed.

Interface Map<Tkey,Tval> implemented by HashMap<Tkey,Tval> and TreeMap<Tkey, Tval>, representing a function from Tkey to Tval.

### **Arrays**

In many applications, we need to work with large collections of similar pieces of data, e.g. the marks of a class in a test, a ClassSection object that contain the names and student number of students in a class, etc. We need a way of representing and organizing such data.

The mechanism used for this is *arrays*. Think of an array as a sequence of boxes each containing one piece of data.

Each box is called an *element* of the array. The *size* of the array (number of boxes) is fixed. The boxes are numbered from 0 to *size* – 1; this number is called the *index* or *subscript* of the array element.

Arrays are said to be homogenous and ordered data structures — their elements are all of the same type (homogenous) and are kept in a specific order. This is in contrast to the data structuring mechanism provided by objects and records, where the attributes or fields can be of different types and are accessed by name, not position.

When declaring an array variable, one gives the type of the elements and the name of the array, e.g.

double[] marks;

When the array is constructed, one supplies the size of the array, e.g.

marks = new double[40];

Of course, declaration and construction can be done in a single statement, e.g.

```
int[] hoursWorked = new int[31];
```
Once an array a has been created, one can refer to the element with index  $i$  by a[ $i$ ], e.g.

 $marks[0] = 75.6;$  $marks[1] = 80.1;$ System.out.println(marks[1]);  $marks[0] = marks[0] + 3.5;$ int  $i = 2;$  $marks[i] = 83.5;$  $marks[i-1] = 74.3;$ 

Every array has a length attribute that contains its size as given when it was created. E.g. you can retrieve the size of an array a by writing a.length.

When using arrays, one must be very careful to always use an index that is within the array bounds. Evaluating  $a[i]$  where i has a value that is out of range, i.e. where  $i < 0$  or  $i >= a$ . length, is an error.

5

6

You can also create and initialize an array by enumerating the values to be stored in it, e.g.

$$
int[] temperatures = \{3, 6, 10, 12, 4, 3, 5\};
$$

The size of the array is automatically determined.

Note that arrays are objects, so the array variable contains a reference to the array object.

```
public class Eg
{ public static final int MAXMARKS = 40;
  public static void main(String[] args)
  { Scanner in = new Scanner(System.in);
     double[] marks = new double[MAXMARKS];
     double mark;
     int marksSize = 0; // array's actual size
     while(true)
     { System.out.print("Enter mark (negative to stop): ");
        mark = in.nextDouble();
        if(mark < 0) break;
        if(marksSize == marks.length)
        { System.out.println("Array is full.");
           break;
        }
        marks[marksSize] = mark;
        marksSize++;
     }
```
10

### **Ready-Made Methods for Array Manipulation**

Several methods provided by class Arrays in java.util:

Arrays.copyOf(a,length) returns a new array which is a copy of the existing array a truncating or padding with default values so that the returned array has the specified length; can also copy a subrange.

Arrays.sort(a) sorts elements of fully-populated array a into ascending order; can also sort a subrange.

Arrays.binarySearch(a,key) searches a sorted and fully-populated array a for key and returns index if found otherwise returns negative integer.

 $Arrays.fill(a,v)$  fills array a with value v; can also fill a subrange.

Arrays.equals(a,b) compares arrays a and b.

if (marksSize == 0) System.out.println("No data.");<br>else // calculate aver // calculate average { double sum = 0; for(int  $i = 0$ ;  $i <$  marksSize;  $i$ ++)  $sum += marks[i];$ System.out.println("The class average is " + sum / marksSize); } }

}

9

```
public class Eg
{ public static void main(String[] args)
   { int classSize = 3;
     String[] studNames = new String[classSize];
      studNames[0] = "Paul";
      studNames[1] = "John";
      studNames[2] = "Mary";
     Arrays.sort(studNames);
     int pos = Arrays.binarySearch(studNames,"Mary");
     System.out.println("Mary is now at index " + pos);
     // inserting "Lynn" using arrayCopy
     // easy but inefficient
     classSize++;
     String[] tmp = Arrays.copyOf(studNames,classSize);
     tmp[classSize] = "Lynn";
     Arrays.sort(tmp);
     studNames = tmp;
     // another search
     int pos = Arrays.binarySearch(studNames,"Mary");
     System.out.println("Mary is now at index " + pos);
  }
}
```
13

## **Program Efficiency**

The cost of executing a program or algorithm can be measured by the amounts of *time* and *space* it uses. Generally, time is more critical.

Why should we want to know?

- to estimate the program's running time,
- to see how large an input it can cope with,
- to compare different algorithms for solving the same problem.

Can study efficiency by measuring actual running time on a particular computer for sample inputs of different sizes. Informative, but the results depends on hardware, language, and compiler used. Also time consuming.

14

#### **Algorithm Analysis**

Also possible to analyze efficiency of algorithms using mathematical methods; studied in area of CS called *analysis of algorithms*.

In general, execution time increases with the size of the input; e.g. computing factorial of  $n$ , sorting an array of size  $n$ . So use a function  $T(n)$  of input size n to represent running time of algorithm.

However, running time may not be the same for all inputs of the same size, e.g. sorting. Can analyze *average case* running time, but this requires statistical methods. More often, analyze *worst case* running time. This is simpler, provides a guarantee, and often gives the same results.

We do the analysis by counting the number of operations performed by the algorithm for the worst input of size  $n$ .

Simple e.g., calculating  $n! = n * (n - 1) * ... * 1$ :

int prod =  $1$ ; for (int i = 1; i <= n; i++) prod =  $prod * i$ ;

- $T(n) = n$  multiplications +  $n$  assignments  $+$  $n$  tests  $+$  $n$  incrementations  $+$ 2 assignments for initialization  $+$ 1 final test
	- $= 4n + 3$  operations

Approximating, we drop the lower order term 3 as it becomes negligeable when  $n$  gets large. Also, we drop the constant 4 since the time to perform an operation depends on the computer. So we say that  $T(n)$ is O(n), i.e. *Big-Oh* n.

Big-oh can be defined formally:

 $f(n)$  is  $O(g(n))$  iff there exist positive constants C and K such that  $f(n) \leq C \cdot q(n)$  for all  $n \geq K$ .

Big-oh gives us an estimate of how fast running time grows as  $n$  grows.

In doing the analysis, don't need to count all operations, only pick one that reflects the overall performance of the algorithm  $-$  is executed most often, is in the inner most loop. E.g. for iterative factorial, count multiplications. E.g. for sorting: count array accesses or comparisons between elements.

17

### **Passing Arrays as Parameters**

Arrays are objects, even arrays whose elements are of a primitive type. So an array variable only contains a reference to the array object. When you use this array variable as an argument in a method call, the only thing that gets copied into the parameter is the array reference, not the array itself. Both the argument and parameter refer to the same array object. So the method is working on the original array. Any change to the parameter's elements also changes the argument's elements.

18

This is not a bad thing because copying an array, something that may be quite large, can be costly in terms of time and space.

```
public class Eg
```

```
{ public static void main(String[] args)
  { int[] a = new int[3];a[1] = 0;int n = 0;
     System.out.println("in main a[1] = " + a[1]);
     System.out.println("in main n = " + n);
     myMeth(a,n);
     System.out.println("in main a[1] = " + a[1]);
     System.out.println("in main n = " + n);}
  public static void myMeth(int[] b, int m)
  { m++;
     b[1]++;System.out.println("in myMeth b[1] = " + b[1]);
     System.out.println("in myMeth m = " + m);
  }
}
```
### **Multidimensional Arrays**

Arrays may be indexed along several dimensions. E.g.

```
public class Eg
{ static final int ROWS = 2;
  static final int COLS = 3;
  public static double[][] readMatrix()
  { Scanner in = new Scanner(System.in);
     double[][] m = new double[ROWS][COLS];
     for(int i = 0; i < ROWS; i++)
     { for(int j = 0; j < COLS; j++){ System.out.print("Enter element " + i +
                      ", " + j + " : ");m[i][j] = in.nextDouble();
        }
     }
     return m;
  }
```

```
public static void printMatrix(double[][] a)
{ for(int i = 0; i < a.length; i++)
   { for(int j = 0; j < a[i].length; j++)System.out.print(a[i][j],"7.2");
      System.out.println("");
   }
}
public static double[][] addMatrices(
   double[][] a, double[][] b)
{ assert(a.length == b.length &&
               a[0].length == b[0].length;double[][] sum =
      new double[a.length][a[0].length];
   for(int i = 0; i < a.length; i++)for(int j = 0; j < a[i].length; j++)sum[i][j] = a[i][j] + b[i][j];return sum;
```
}

```
public static void main(String[] args)
{ System.out.println("Reading 1st matrix");
   double[][] a = readMatrix();
   System.out.println("Reading 2nd matrix");
   double[][] b = readMatrix();
   double[][] sum = addMatrices(a,b);
   System.out.println("Printing sum matrix");
   printMatrix(sum);
}
```
}

21